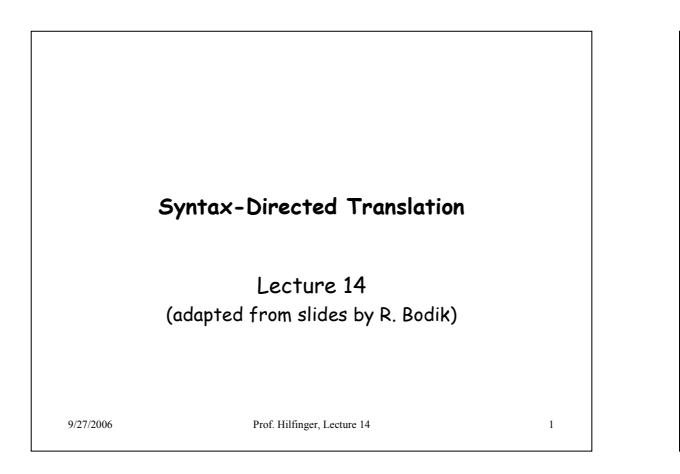

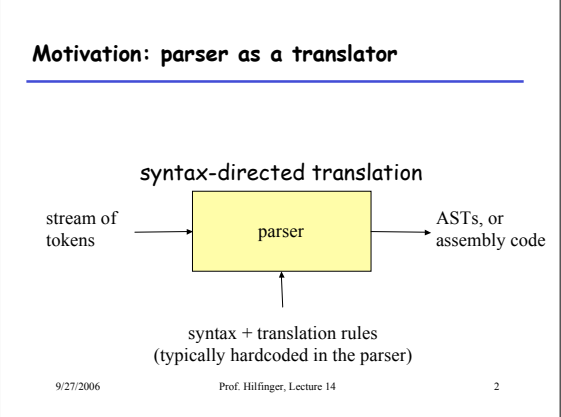

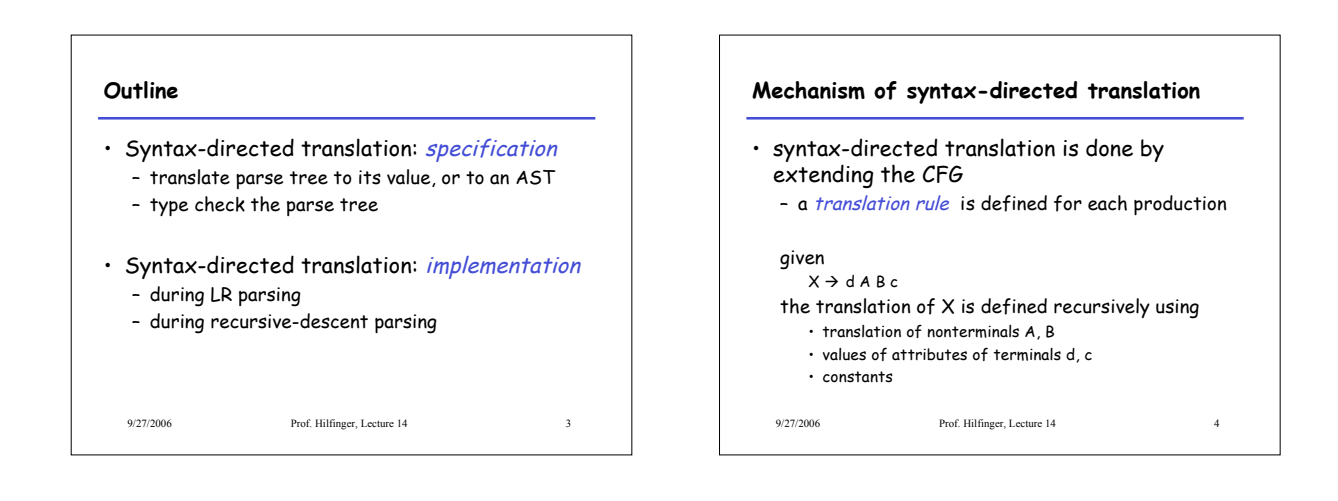

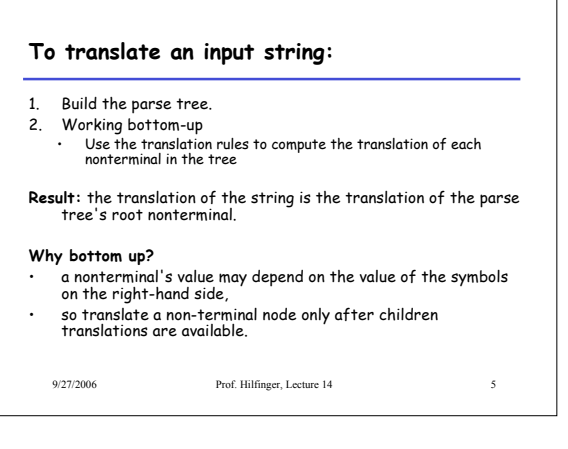

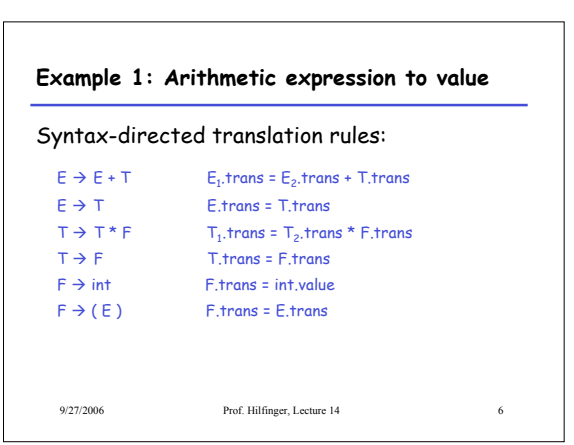

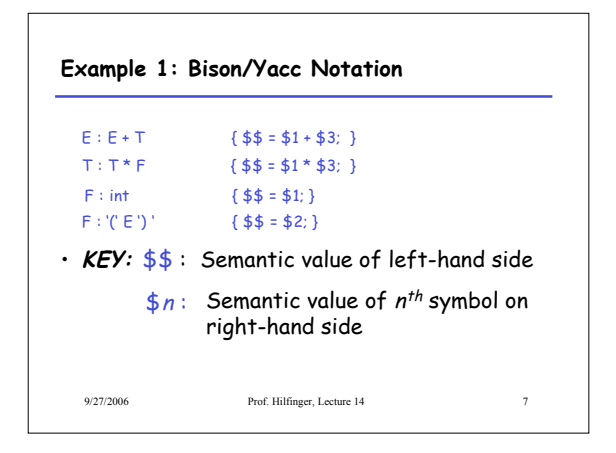

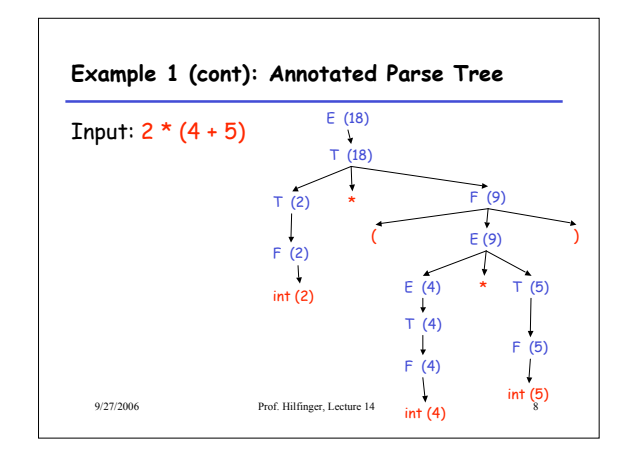

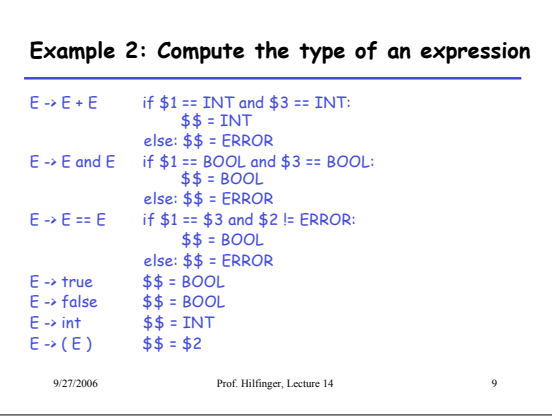

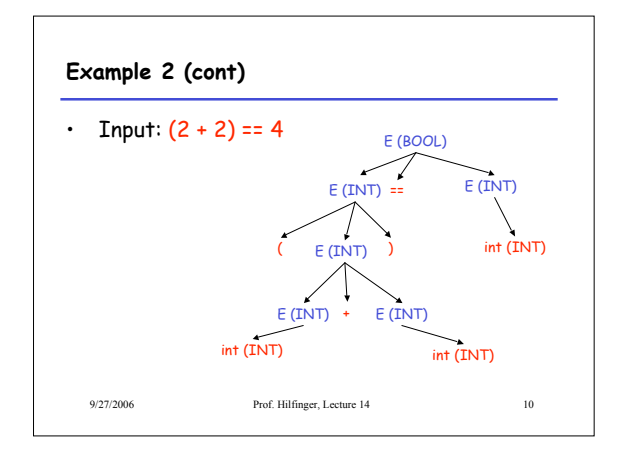

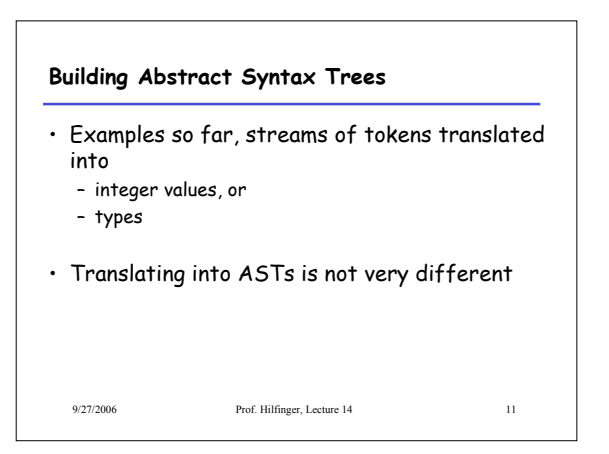

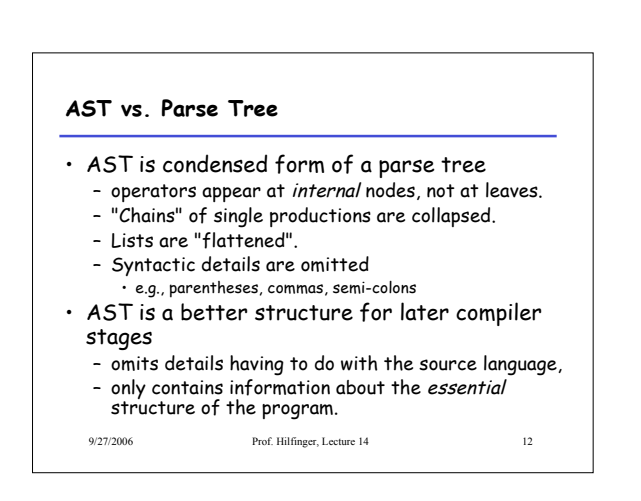

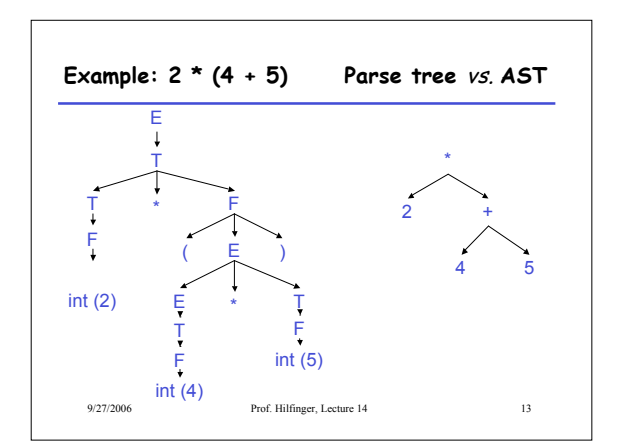

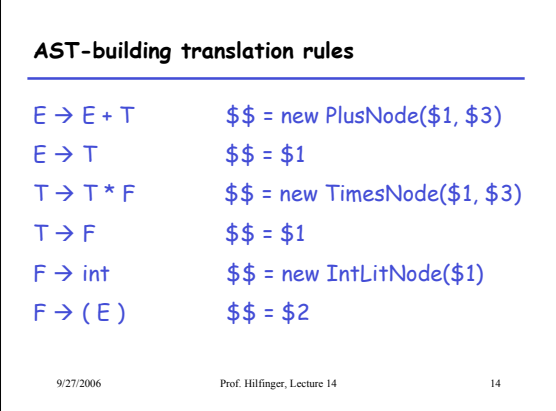

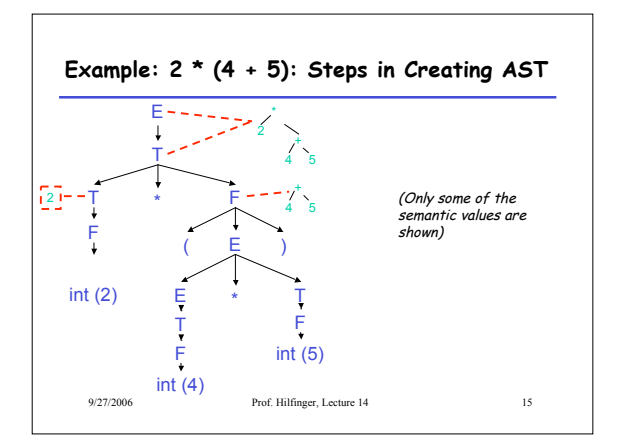

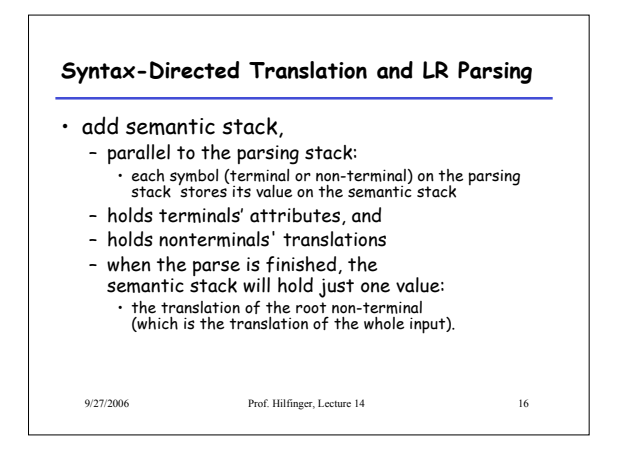

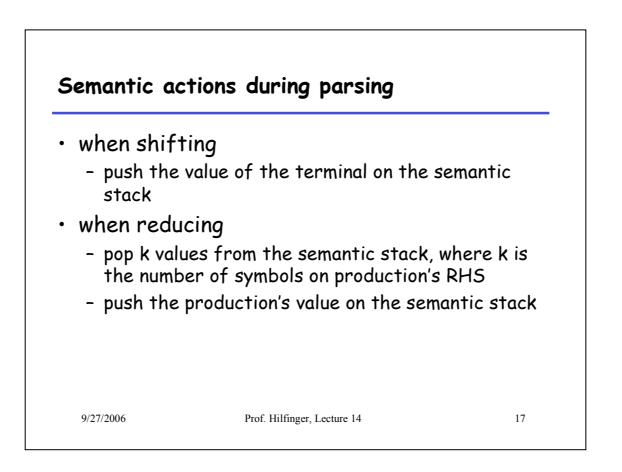

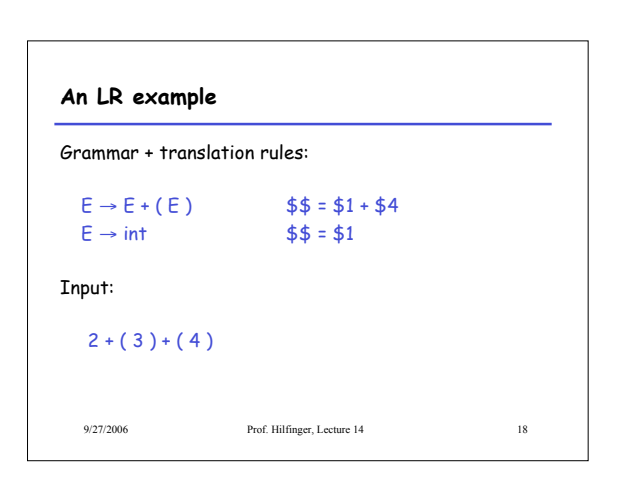

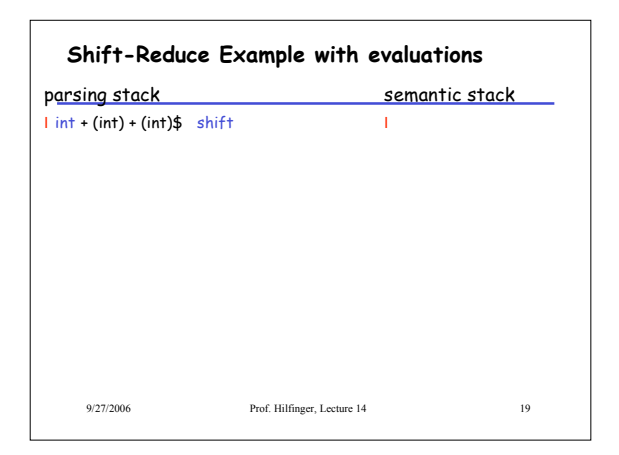

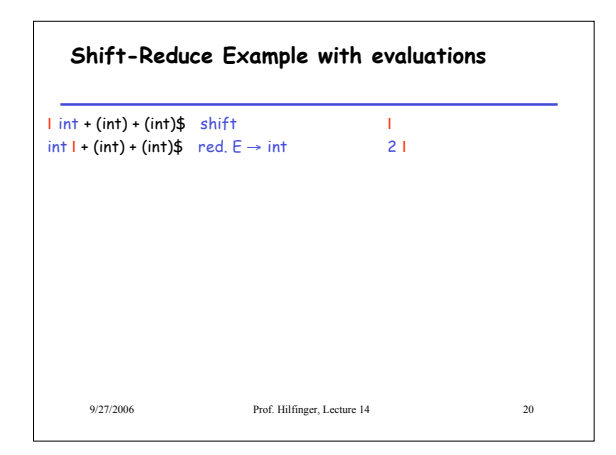

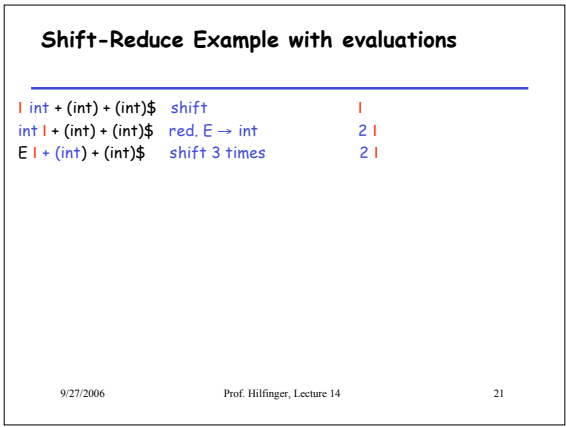

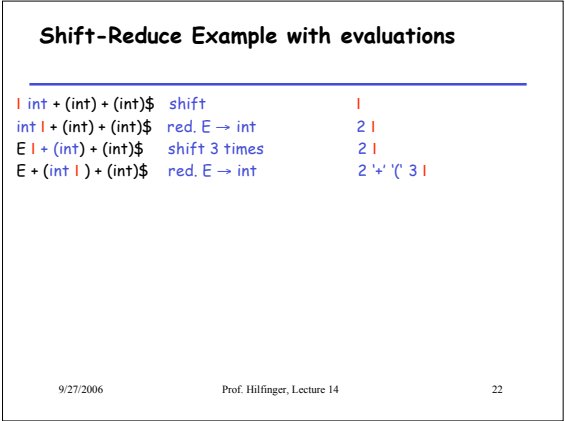

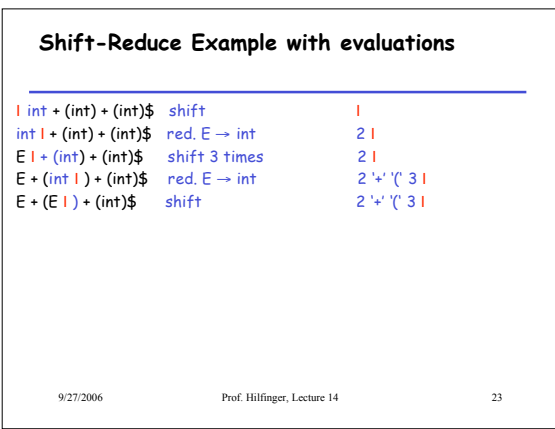

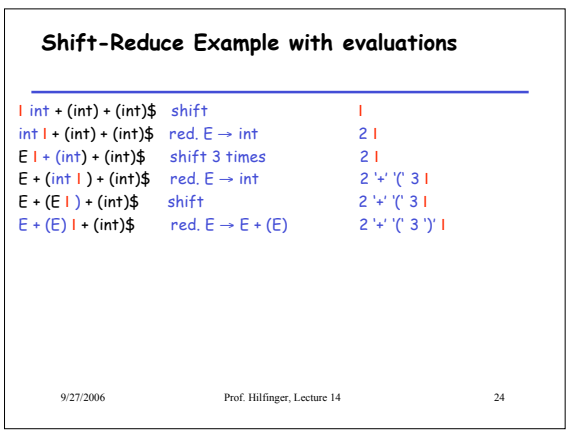

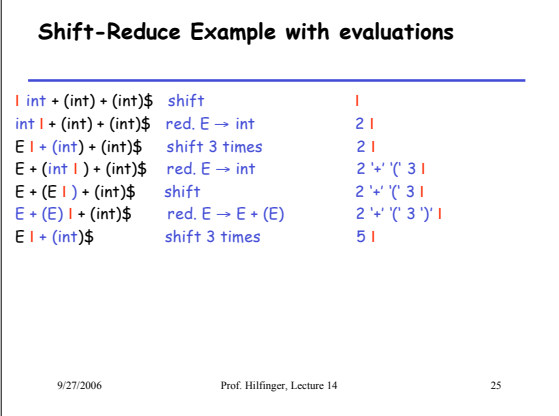

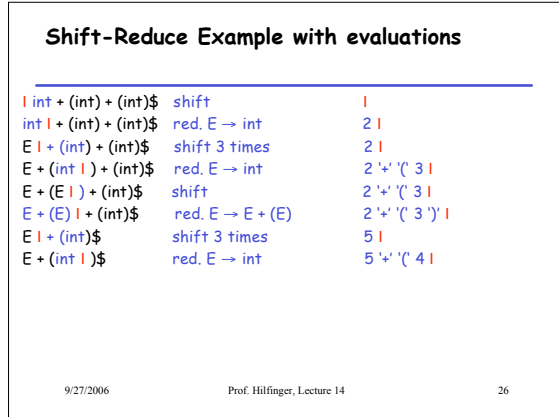

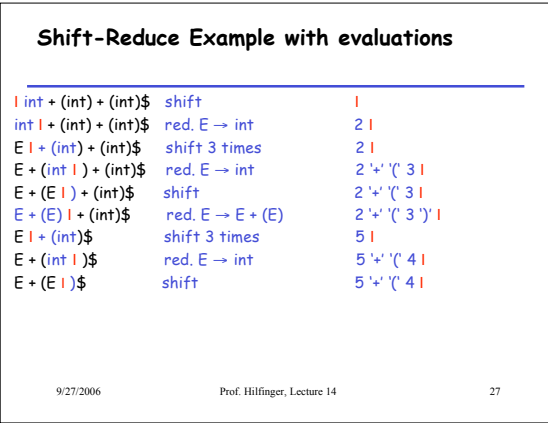

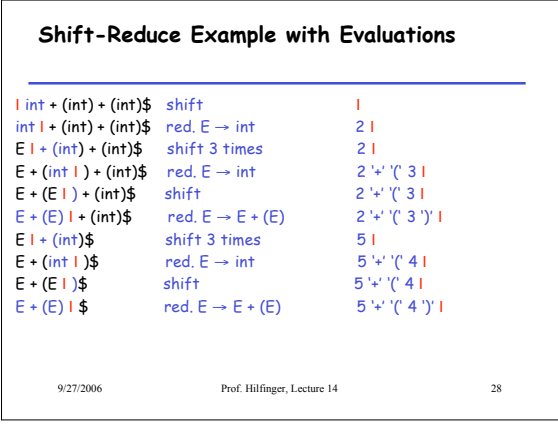

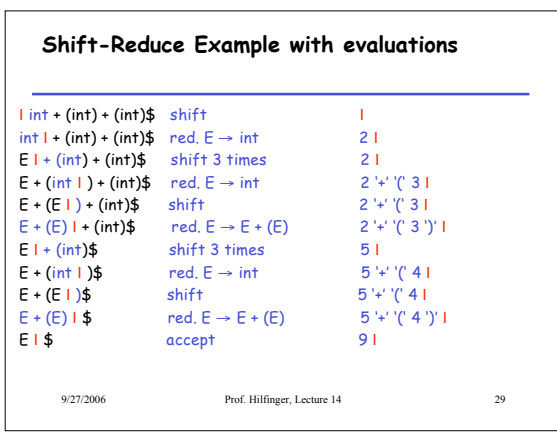

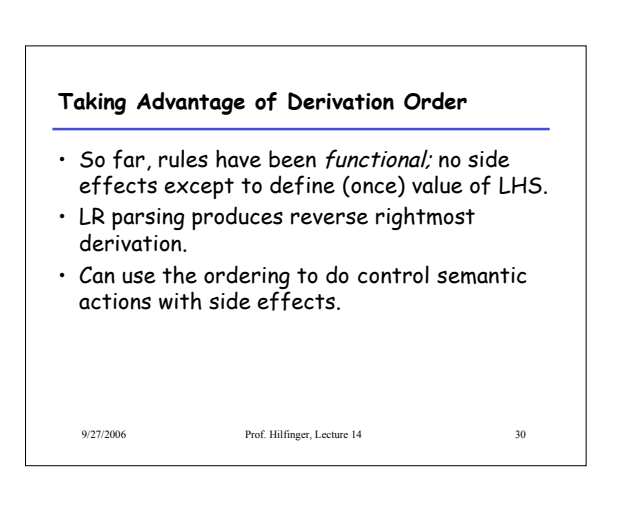

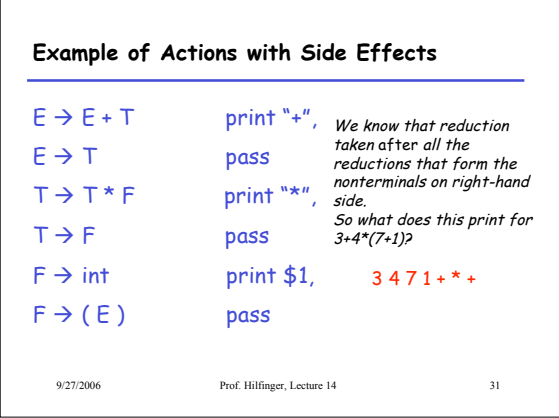

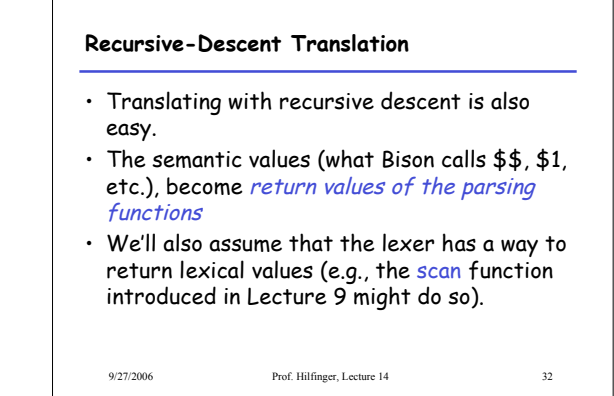

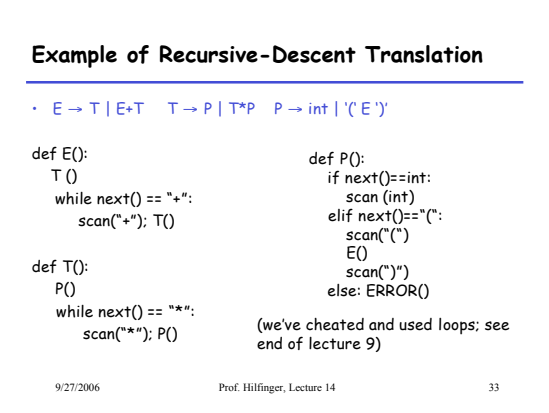

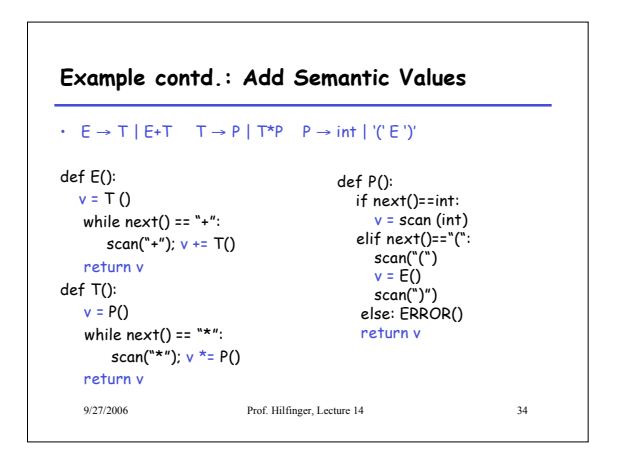

## **Table-Driven LL(1)** • We can automate all this, and add to the LL(1) parser method from Lecture 9. • However, this gets a little involved, and I'm not sure it's worth it. • (That is, let's leave it to the LL(1) parser generators for now!)

9/27/2006 Prof. Hilfinger, Lecture 14 35